Multi-electron atoms have interactions between electrons, not just interactions between electrons and nucleus!

- The additional interactions in multi-electron atoms introduced added complexity to the model of the atom! Bohr's model was too simple.

- Improvements in Bohr's model came from treating electrons as WAVES.

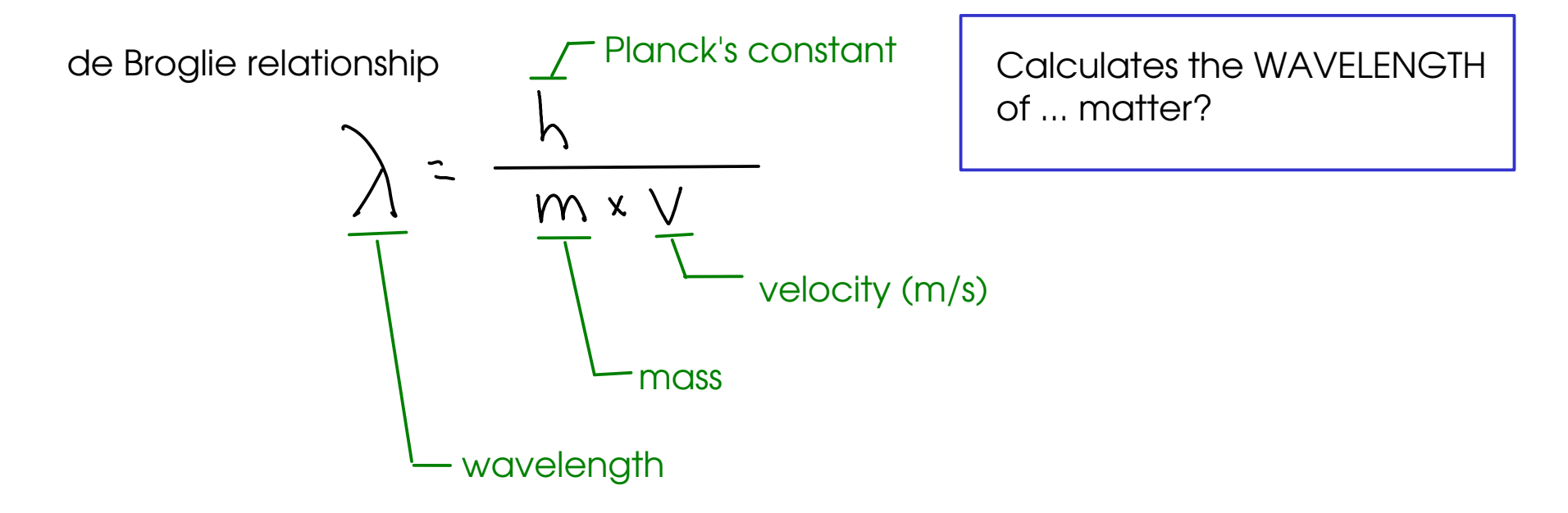

... for very large particles, the wavelength is very small.

167 Quantum mechanics treats the electrons as waves and models THAT behavior!

- To describe the electrons, we use WAVEFUNCTIONs - which are mathematical descriptions of the behavior or electrons.

- The wavefunction describes the probability of finding an electron in a given space

- For larger objects, the wave behavior isn't very important .... and quantum mechanics becomes traditional Newtonian physics.

When we talk about describing electrons ... we will talk about the PARAMETERS that go into this WAVEFUNCTION ... without doing the actual math.

- There are FOUR of these parameters. (the Bohr model had only one!)
- The parameters are called "quantum numbers"
	- Principal quantum number
	- $\Omega$ ) Angular momentum quantum number
	- <sup>3</sup>) Magnetic quantum number
	- Spin quantum number

168

- Giving the four parameters will uniquely identify an electron around an atom. No two electrons in the same atom can share all four. These parameters are called QUANTUM NUMBERS.

## PRINCIPAL QUANTUM NUMBER (n):

- "energy level", "shell"
- Represents two things:
	- \* The distance of the electron from the nucleus.

\* Energy. "n" is one factor that contributes to the energy of the electron.

$$
\eta = 1, 2, 3, 4, ... (integers)
$$

# ANGULAR MOMENTUM QUANTUM NUMBER:  $\cancel{K}$

- "subshell"
- Represents the SHAPE of the region of space where the electron is found.
	- (Bohr assumed CIRCULAR orbits for electrons ... but there are more possibilities.)

-"l" also contributes ENERGY. Higher values for "l" mean the electron has higher energy.

| $Q = O$ to n-1, integers                                                                                                    | •••                          | ••• | ••• |
|----------------------------------------------------------------------------------------------------|------------------------------|-----|-----|
| $n = 1$ ; $k = 0$                                                                                                    | Also called an "s" subshell. |     |     |
| $n = 2$ ; $R = 0, 1$                                                                                                    | •••                          |     |     |
| $n = 3$ , $l = 0, 1, 2$                                                                                                    | •••                          |     |     |
| $n = 1$ ; dumbbell shaped<br>Also called a "p" subshell                                                                                                    |                              |     |     |
| $n = 2$ ; flower-shaped<br>Also called a "p" subshell                                                                                                    |                              |     |     |
| $n = 3$ , $l = 0, 1, 2$                                                                                                    | •••                          |     |     |
| $n = 1$ ; dumbbell shaped<br>Also called a "p" subshell                                                                                                    |                              |     |     |
| $n = 2$ ; flower-shaped<br>disgenerate "r" translate to higher<br>energies for the electron!                                                                                                    | ••                           |     |     |
| $0.285, 8-1$ pickors<br>of a "s" b" c" d" e" d                                                                                                    |                              |     |     |
| $0.20$ $10.5$ $10.5$ $10.5$ $10.5$ $10.5$ $10.5$ $10.5$ $10.5$ $10.5$ $10.5$ $10.5$ $10.5$ $10.5$ $10.5$ $10.5$ $10.5$ $10.5$ $10.5$ $10.5$ $10.5$ $10.5$ $10.5$ $10.5$ $10.5$ $10.5$ $10.5$ $10.5$ $10.5$ $10.5$ $10.5$ $10.5$ $10.5$ < |                              |     |     |

 $170$  (3) MAGNETIC QUANTUM NUMBER  $m_{0}$ 

- Represents the ORIENTATION of a subshell in 3D space.

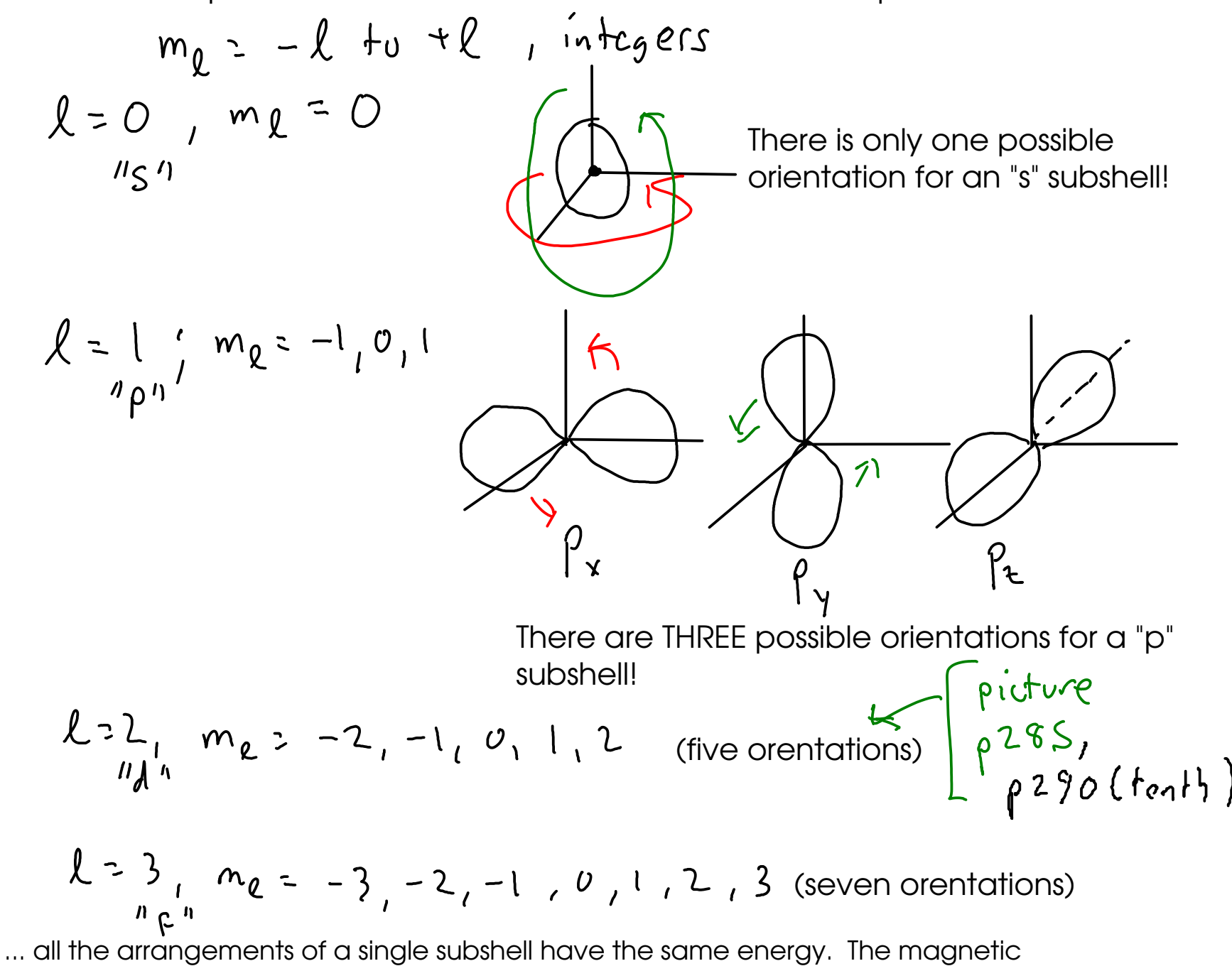

quantum number DOESN'T contribute to the energy of an electron.

(MAGNETIC) SPIN QUANTUM NUMBER:  $m_{\alpha}$ 

$$
m_S = \frac{-1}{2} \cdot \frac{1}{2} \cdot \frac{1}{2}
$$
 \*  $\frac{1}{2}$  \*  $\frac{1}{2}$  \*

- An ORBITAL (region with fixed "n", "l" and "ml" values) can hold TWO electrons.

### ORBITAL DIAGRAM

171

- A graphical representation of the quantum number "map" of electrons around an atom.

Each blank represents an ORBITAL, and can hold two electrons. 4p ୧ h 3d ୧ The 4s subshell is lower energy than the 3d subshells .... remember 4s that both n and "l" contribute to energy!  $\mathsf{\Gamma}$ g 3p  $\bm{\mathsf{v}}$ Orbitals fill in order: The lower energy orbitals fill first. 3s  $\frac{1}{\cal{X}}$  Where there's more than one orbital with the same energy, electrons don't pair up until each one has one electron in it! 2p  $h2$ Shel 2s 1s: This means the first shell (n=1) and the  $n=1$  shell "s" subshell ("l"=0)1s

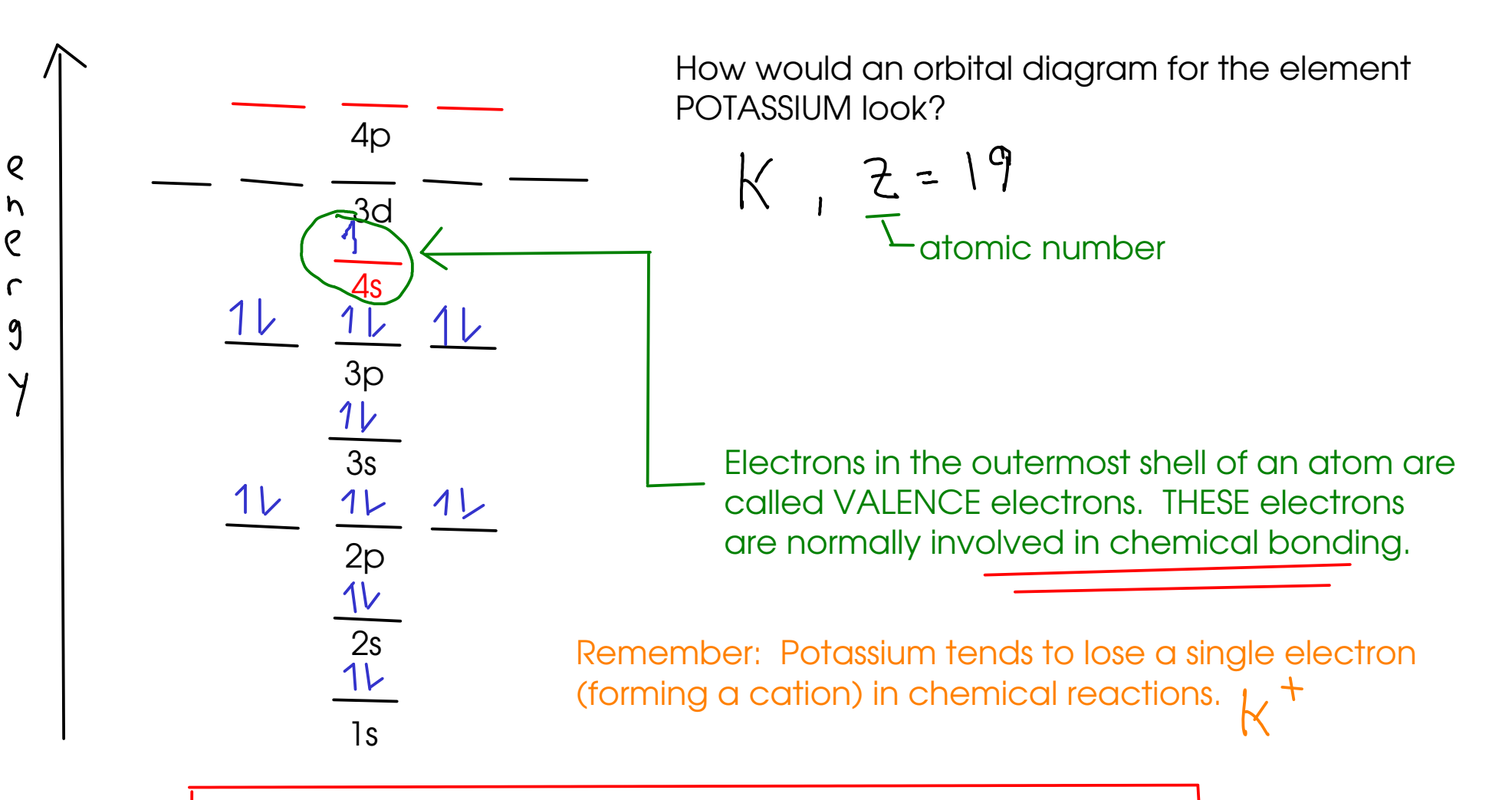

A note on chemical bonding and electron arrangement: - Filled and half-filled subshells seem to be preferred by atoms.

### Hund's Rule

- When you have two or more orbitals with equivalent energy, electrons will go into each equivalent orbital BEFORE pairing. Pairing costs a bit of energy - less than going to a higher-energy orbital, but more than going to another equivalent orbital.

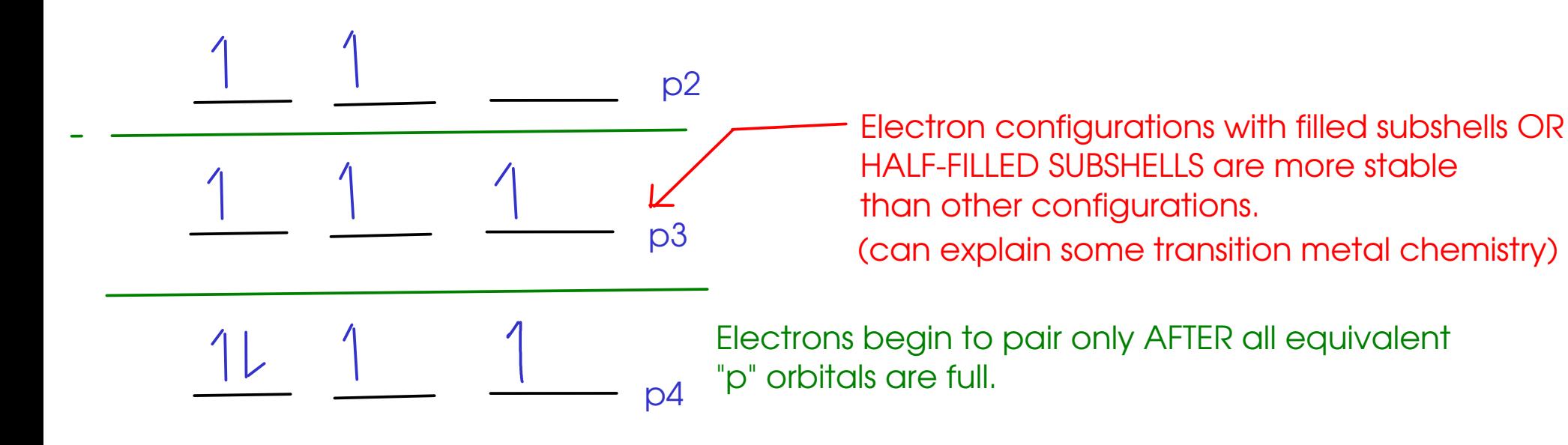

Experimental evidence for Hund's rule:

### "Paramagnetism" - attraction of an atom to a magnetic field

- $\frac{1}{2}$  Spinning electrons are magnetic, but OPPOSITE spins cancel each other out.
- $\frac{1}{2}$  Atoms with unpaired electrons are paramagnetic, while atoms containing only paired electrons are not.

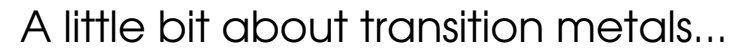

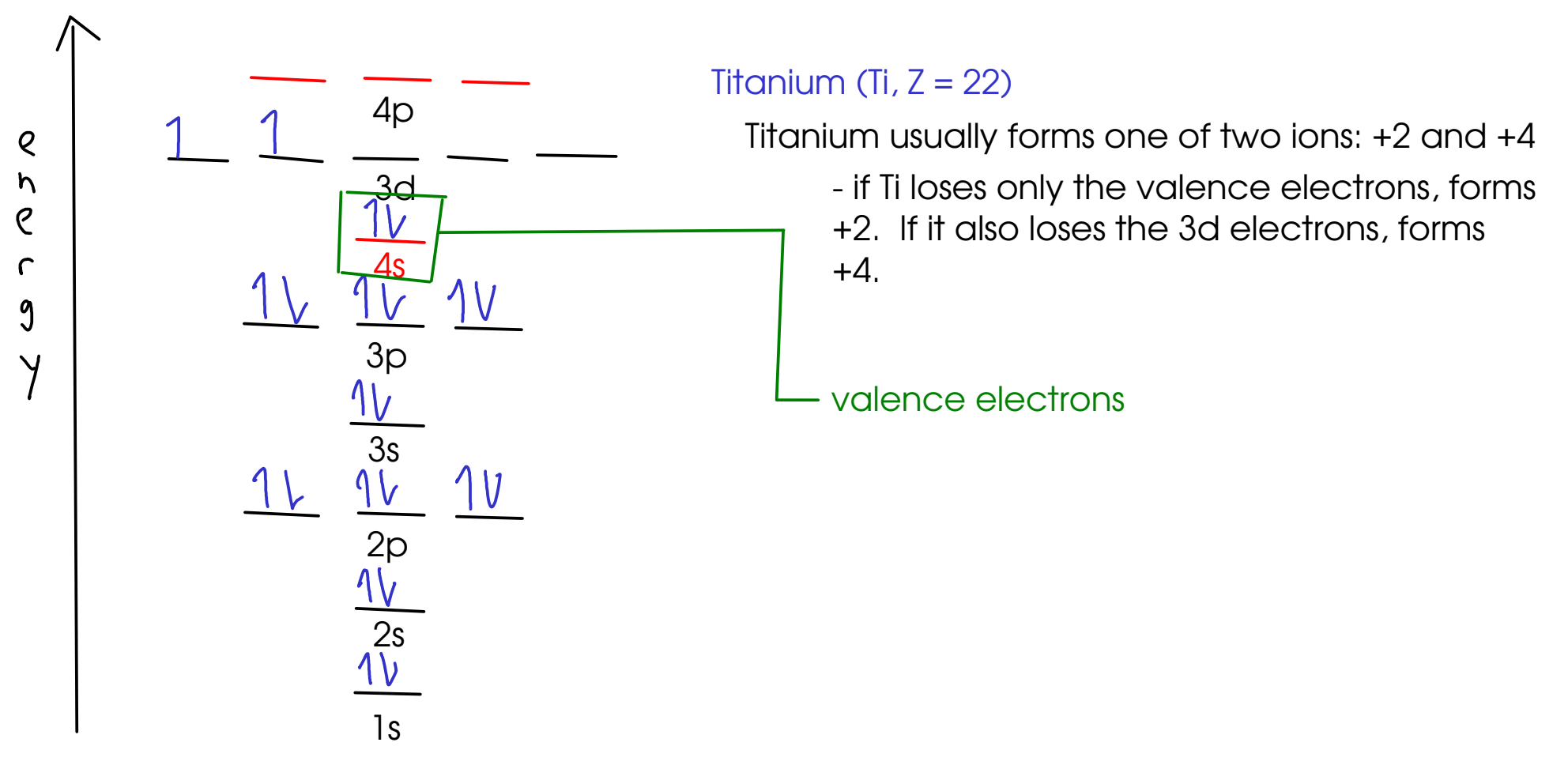

- Most transition metals have TWO valence electrons (in an "s" subshell), and the other ions they form come from electron loss in "d" subshells.

#### ELECTRON CONFIGURATION (SHORT FORM)

- We can represent the electron configuration without drawing a diagram or writing down pages of quantum numbers every time. We write the "electron configuration".

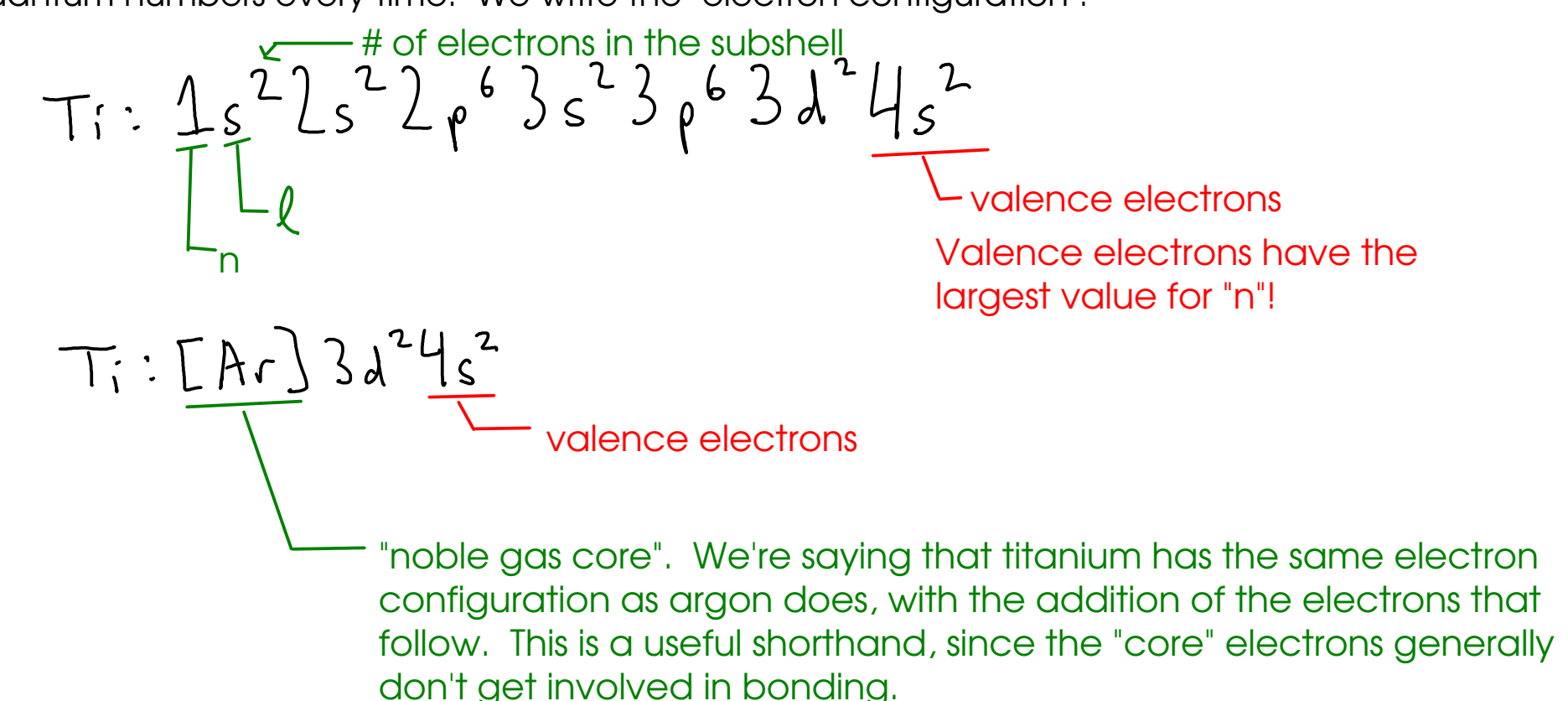

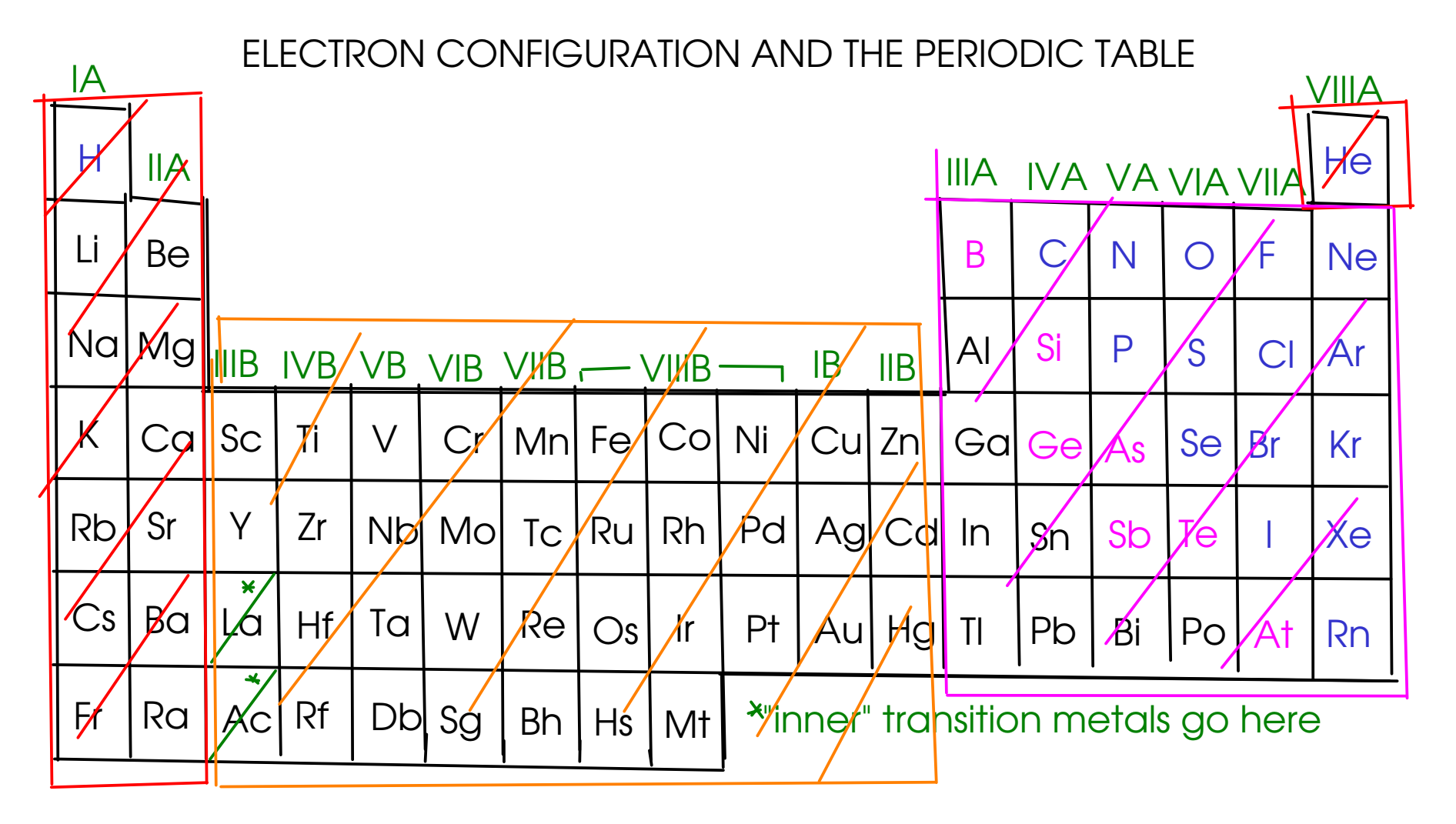

"s" block: last electron in these atoms is in an "s" orbital!

- "p" block: last electron in these atoms is in a "p" orbital!
- "d" block: last electron in these atoms is in a "d" orbital

- To write an electron configuration using the periodic table, start at hydrogen, and count up the electrons until you reach your element!

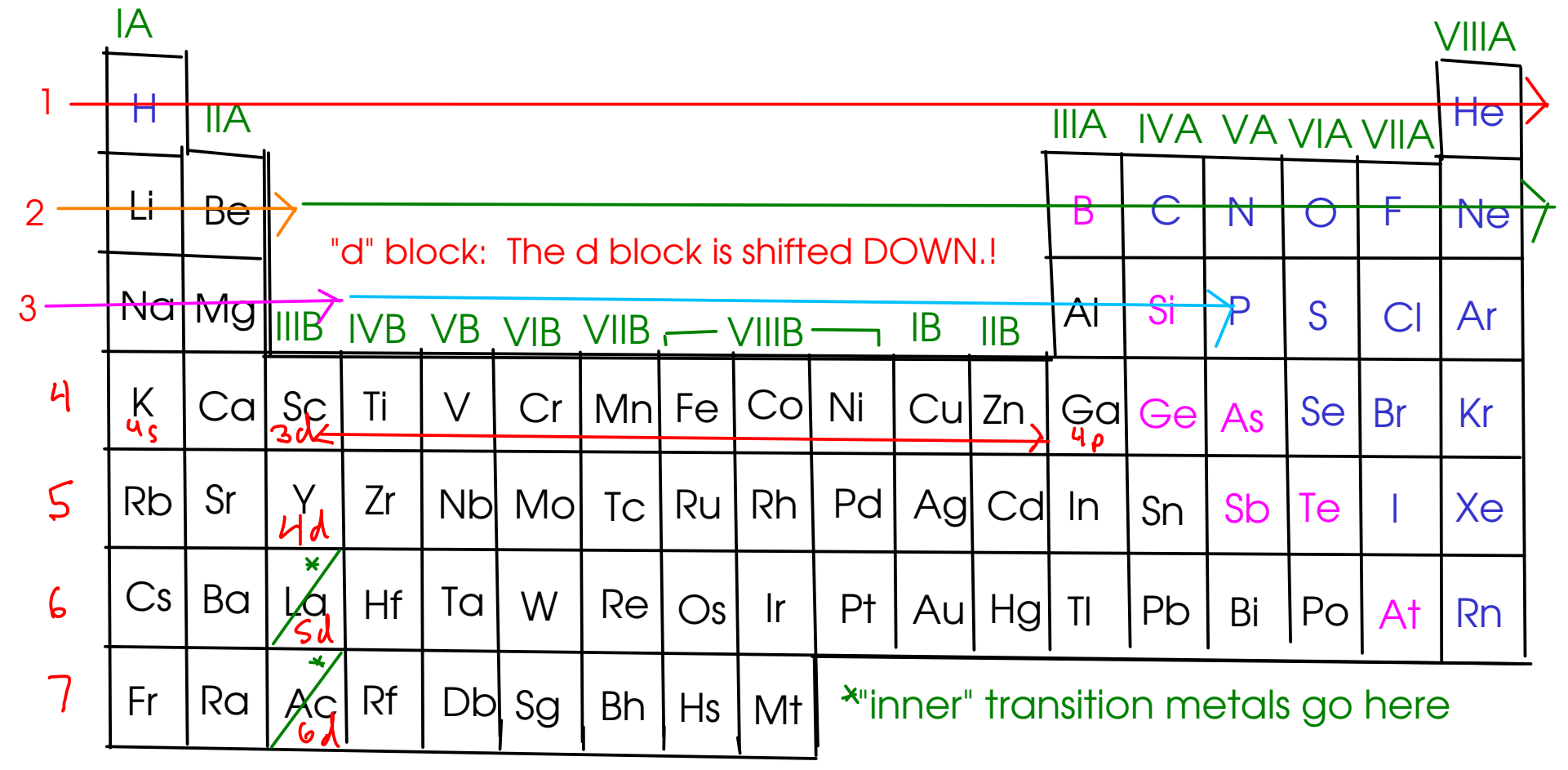

Example: Phosphorus (P):  $1s^22s^22p^63s^3p^3$ 

Noble gas core notation for P:  $\left[\sqrt{e} \right]$   $\left[\sqrt{3} \right]$ 

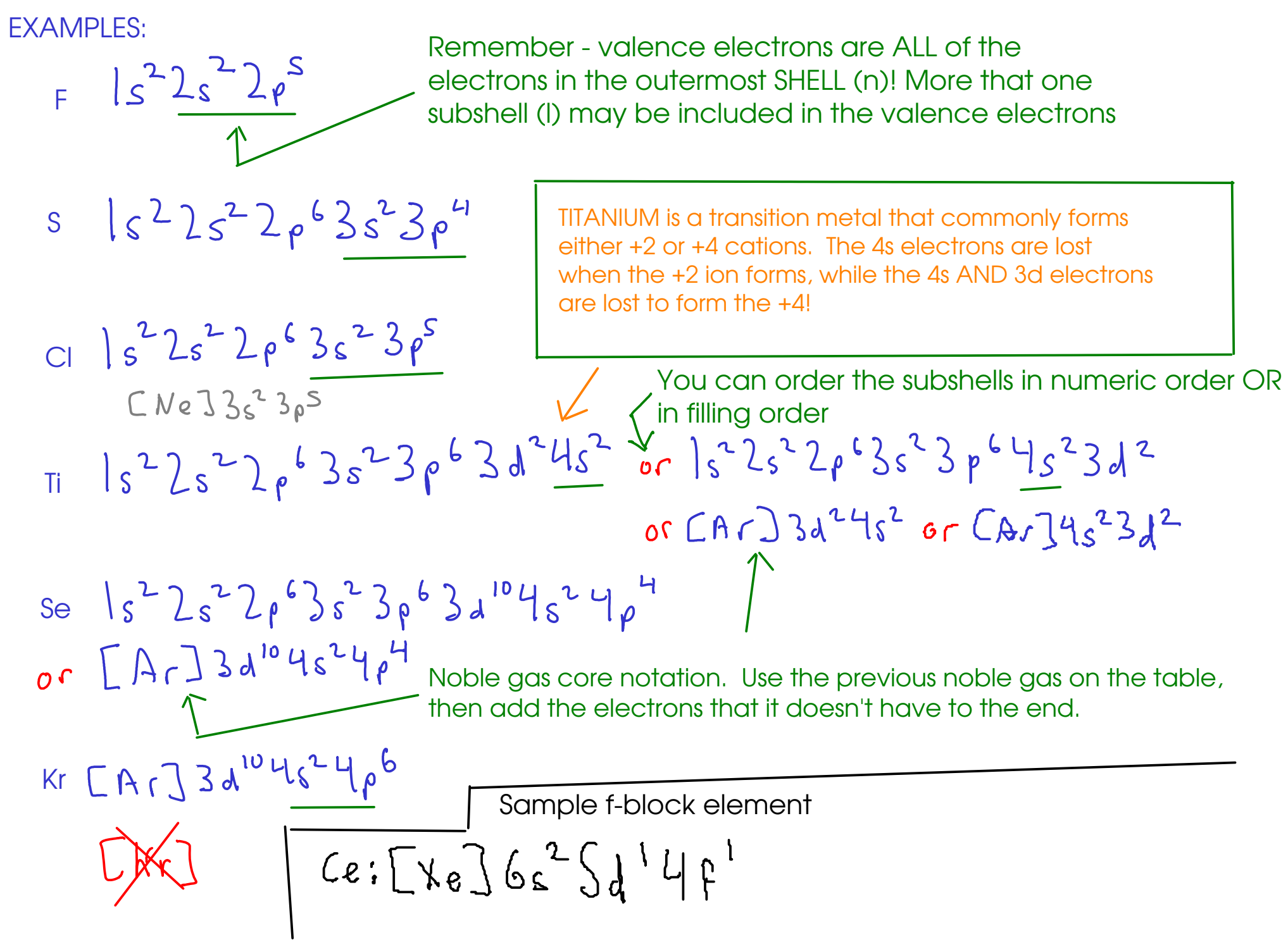